## Ошибка "1C Не удалось проверить цифровую подпись в rdpфайле"

Уважаемые пользователи, если после 15.11.2018 у вас возникает ошибка, как на картинке:

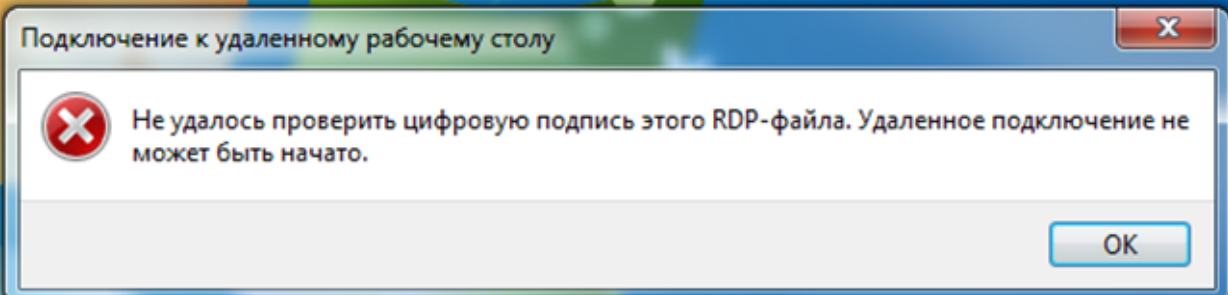

Повторно скачайте себе на ПК новый ярлык для подключения.

Инструкция тут: [Как зайти на сервер 1С](https://help.nsu.ru/pages/viewpage.action?pageId=2654220)